# BICYCLE FRAME ANALYSYS

## INTRODUCTION

My aim was to analyse a bicycle frame. I used Ansys 14 as the software to analyse the frame that I build in Solidworks 2012. For manual validation programming help was taken. There we used the help of Matlab 2011b. The results both the cases were a near match. Only displacement of each node was verified using the programme. The load applied was in accordance to normal weight of a person which is approximately around 700 N. The reaction forces were observed near the ends where tyres are fixed in the bicycle.

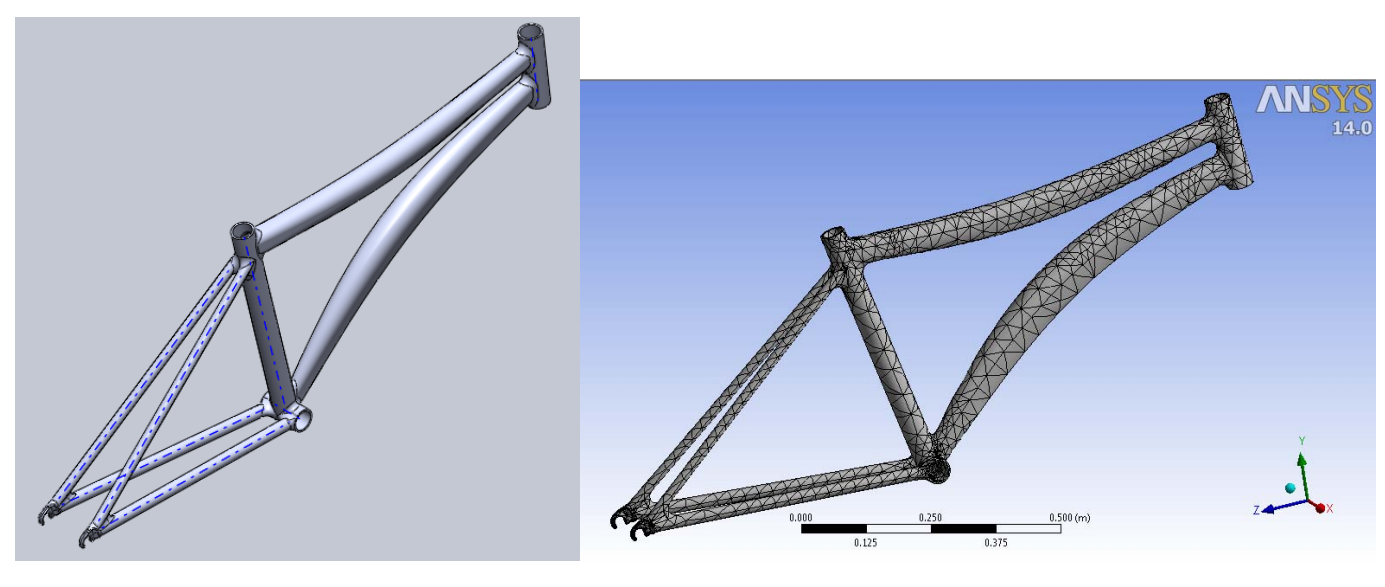

*Bicycle Frame Solid model Meshed model (Tetrahedral elements)*

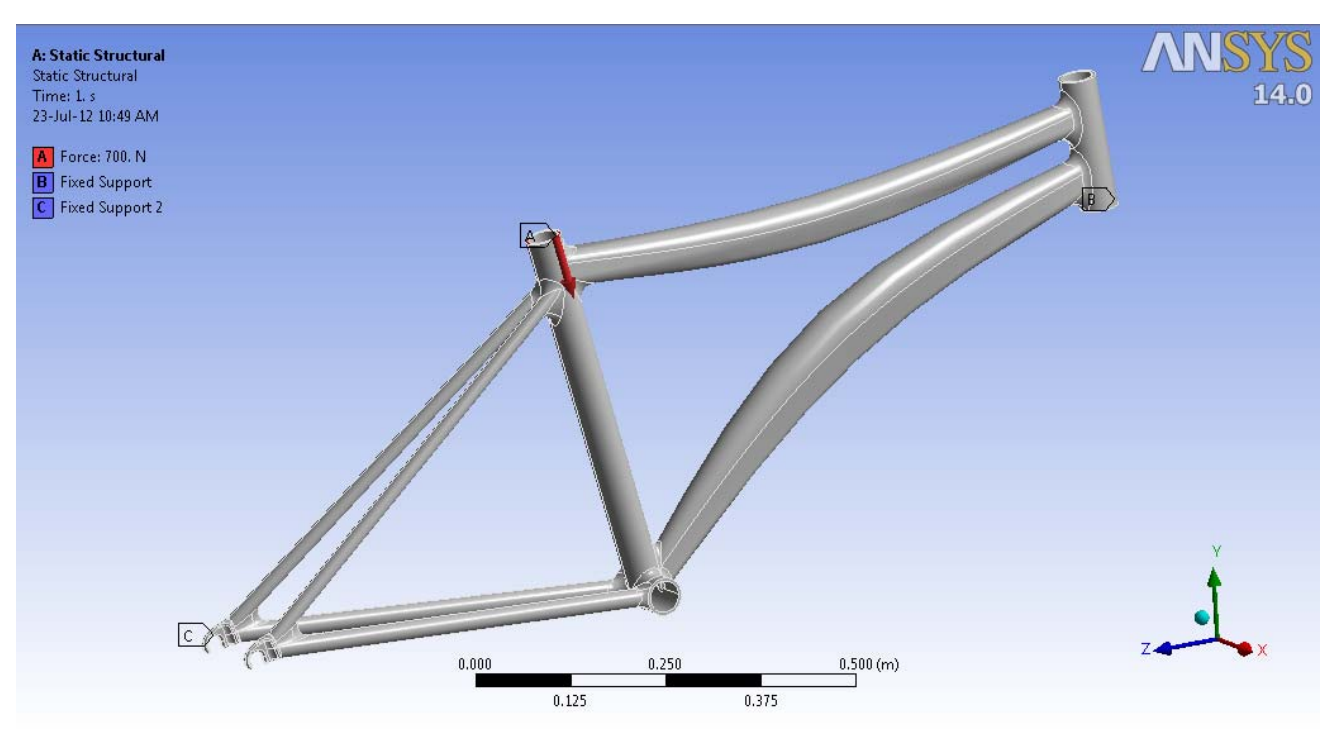

*Loads and Constraints applied during Pre‐processing*

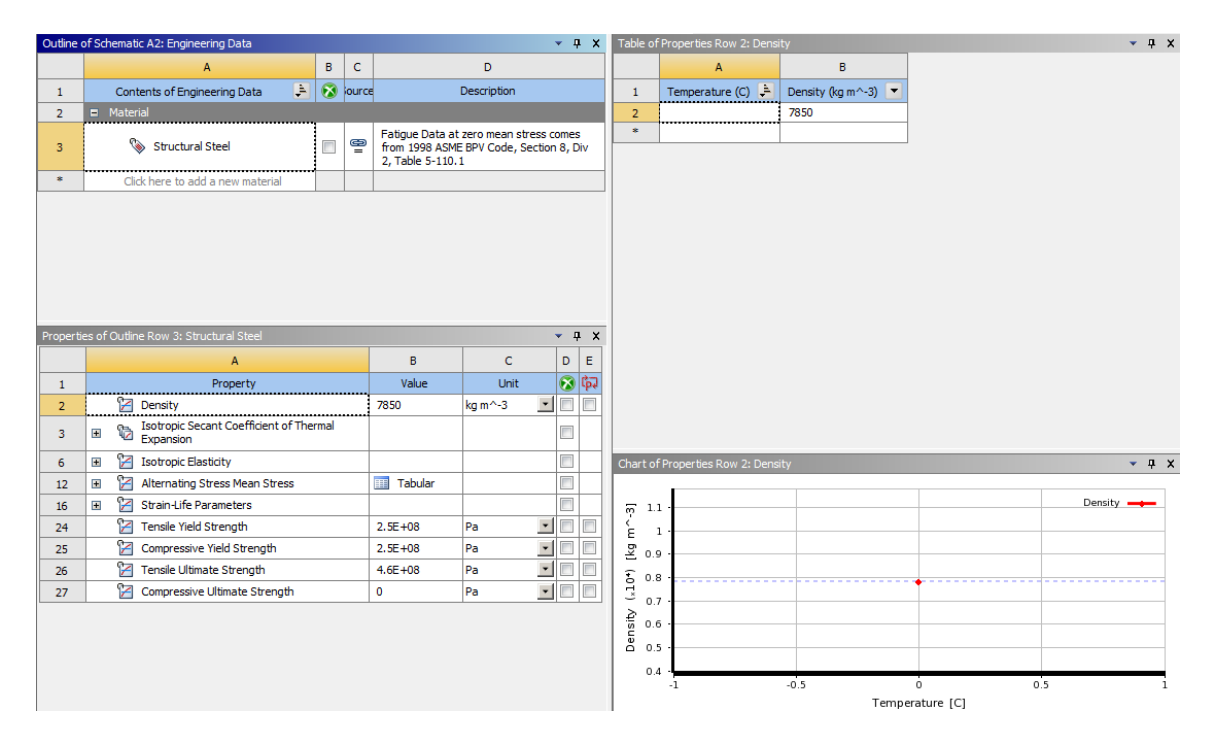

#### *Engineering Data Provided*

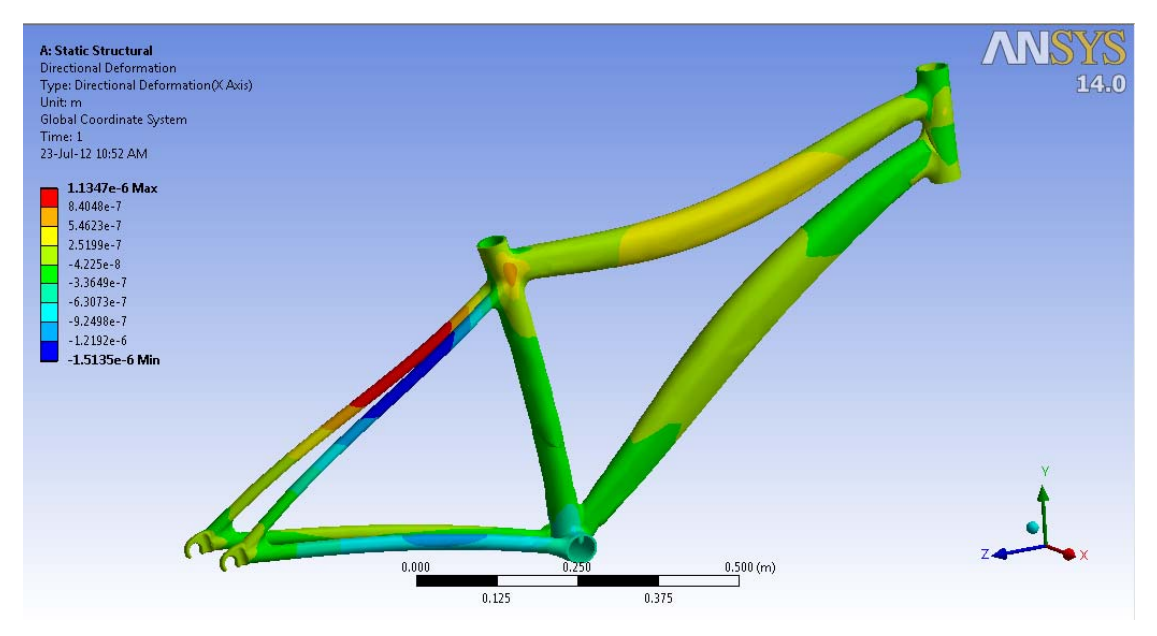

*Directional Deformation X‐Axis*

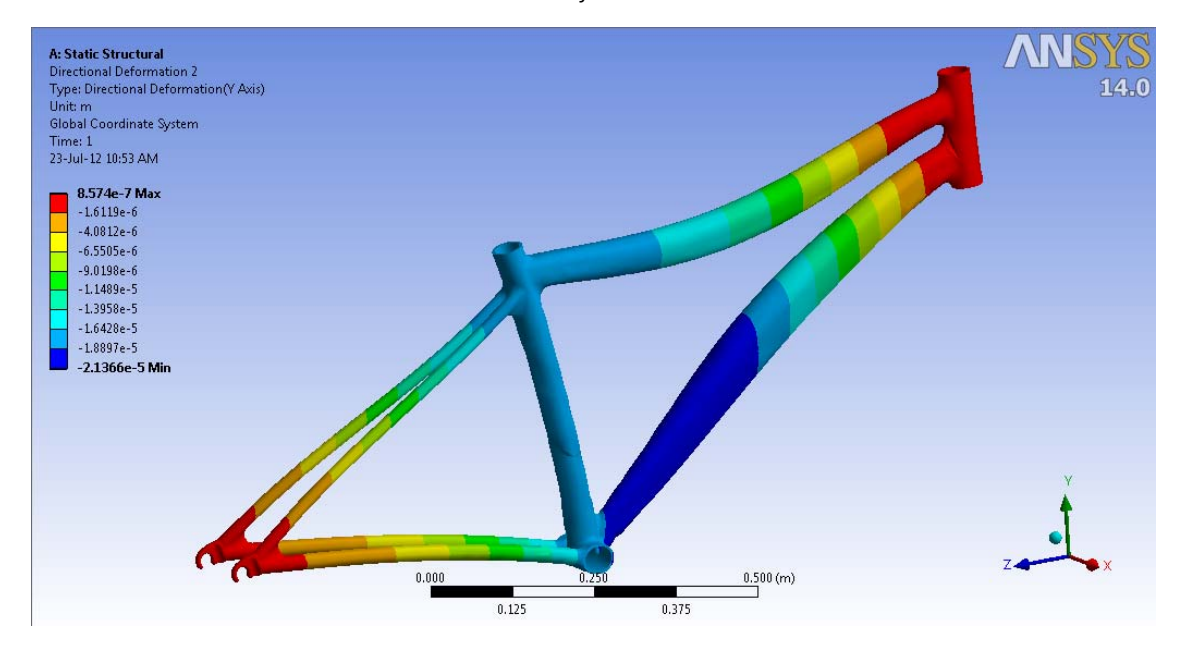

*Directional Deformation Y‐Axis*

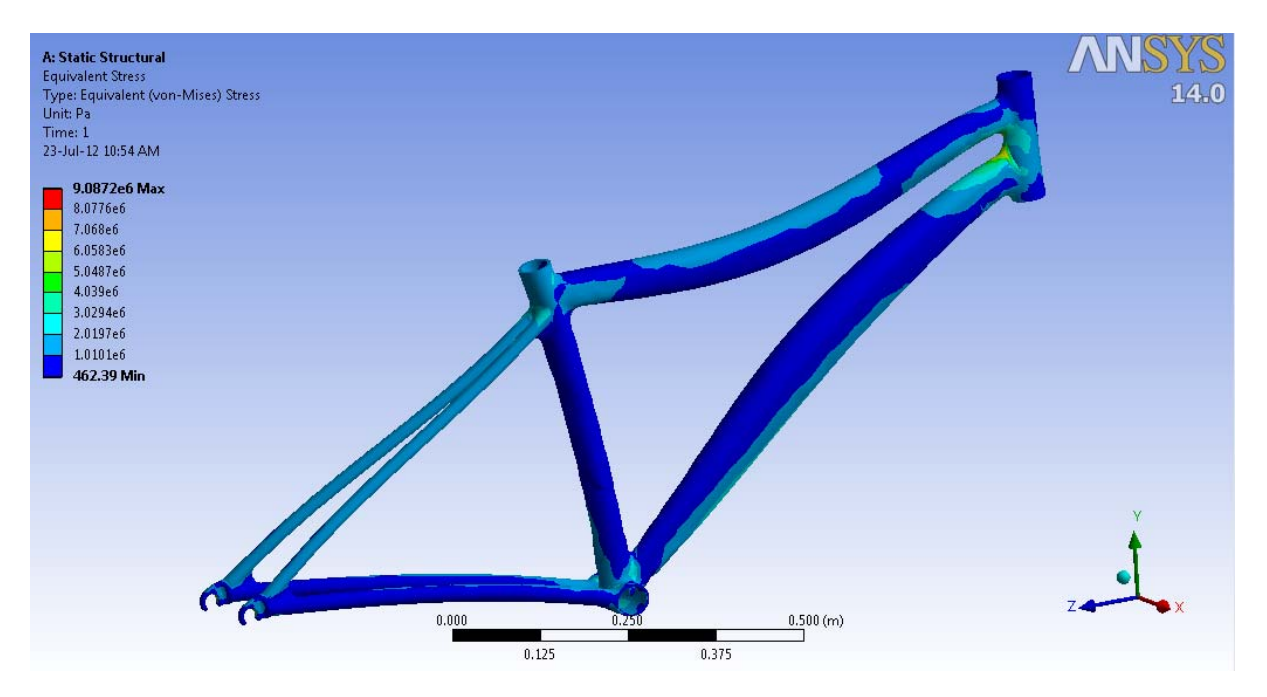

Equivalent Von-mises stress

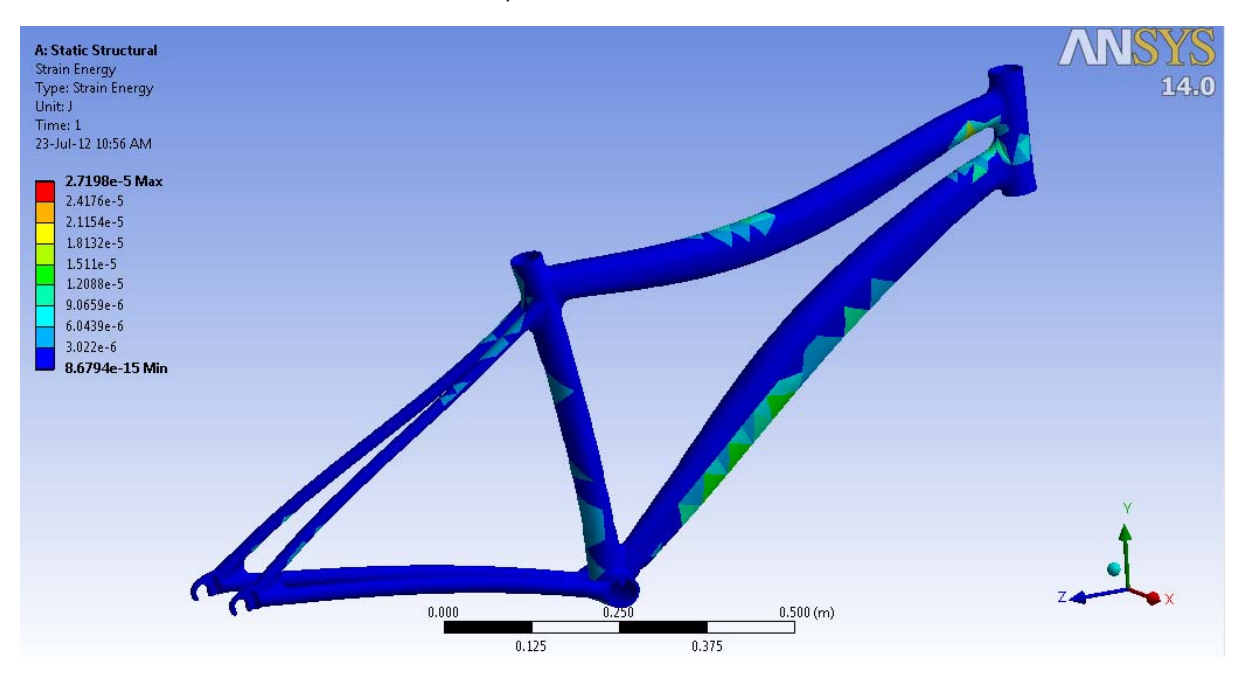

**Strain Energy** 

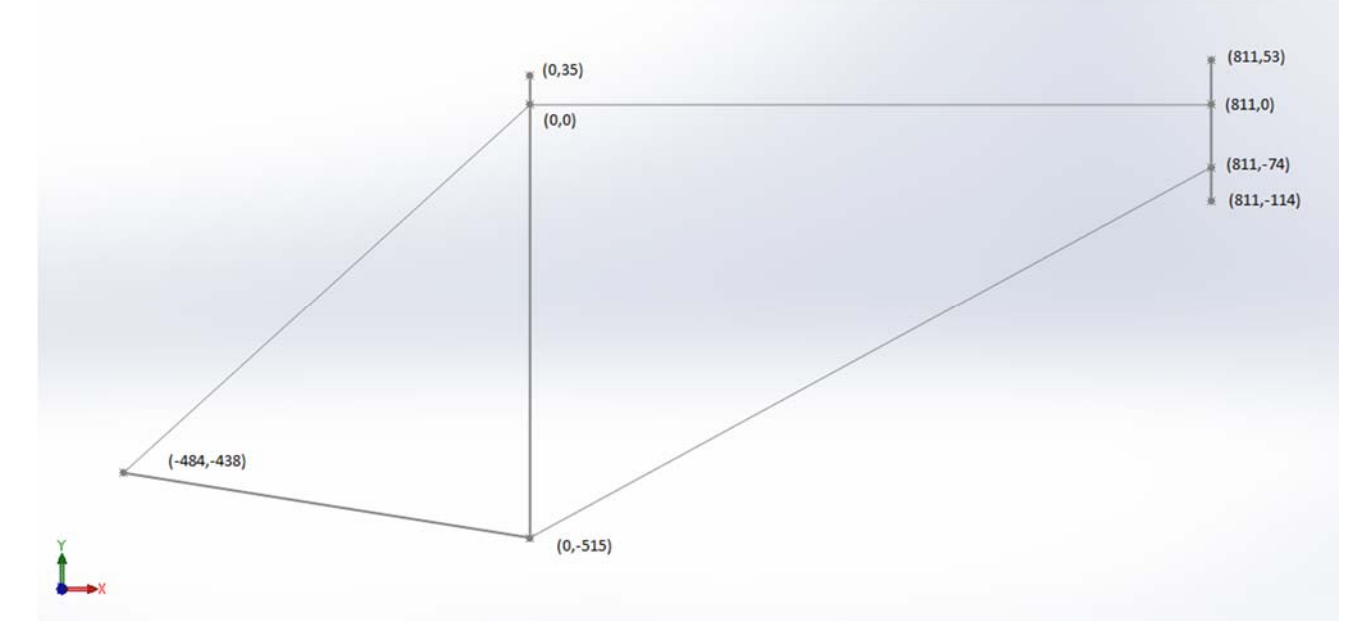

Approximate model for Validation

### Validation MATLAB Code

```
clc 
clear all
close all
E=2*10^5; Loc=[811 053 
       811 0 
       811 -74 
       811 -114 
       0 35 
       0 0 
      0 - 515 -484 -438]; 
  [n,dump]=size(Loc);
   El=[1 2 50 42 
     2 3 50 42 
     3 4 50 42 
     2 6 44 36 
     5 6 48 40 
     6 7 48 40 
     3 7 44 36 
     6 8 20 12 
     7 8 20 12]; 
[r,c]=size(E1);K_global=zeros(3*n,3*n); 
for(i=1:r)L(i)=sqrt(LC(El(i,1),1)-Loc(El(i,2),1))^2+ (Loc(El(i,1),2)-Loc(El(i,2),2))^2);A(i)=pi*(E1(i,3)^2-E1(i,4)^2)/4;I(i)=pi*(EL(i,3)^4-El(i,4)^4)/64;\text{Ang}(i)=atan((Loc(El(i,2),2)-Loc(El(i,1),2))/(Loc(El(i,2),1)-Loc(El(i,1),1)));
end
for (i=1:r)z=Stiffness_matrix( Ang(i),E,L(i),A(i),I(i) );
    x=EL(i,1);y=EL(i,2);for(j=1:3*n)
        for(k=1:3*n)if(j==x*3-2 || j==x*3-1 || j==x*3) && (k==x*3-2 || k==x*3-1 || k==x*3)
                K_global(j,k)= K_global(j,k)+z((j-(x-1)*3),(k-(x-1)*3));elseif(j==y*3-2 || j==y*3-1 || j==y*3) && (k==y*3-2 || k==y*3-1 || k==y*3)
                K_global(j,k)= K_global(j,k)+z((j-(y-1)*3),(k-(y-1)*3));
             elseif(j==x*3-2 || j==x*3-1 || j==x*3) && (k==y*3-2 || k==y*3-1 || k==y*3) 
                K_qlobal(j,k)= K_qlobal(j,k)+z((j-(x-1)*3),(k-(y-1)*3));
 elseif(j==y*3-2 || j==y*3-1 || j==y*3) && (k==x*3-2 || k==x*3-1 || k==x*3) 
K\_global(j,k)= K\_global(j,k)+z((j-(y-1)*3),(k-(x-1)*3)); end
         end
     end 
end
F_red=transpose([0 0 0 0 0 0 0 0 0 0 700 0 0 0 0 0 0 0]); 
K_red=K_global; 
K_{red}(10:12,:)=[];
K red(:,10:12)=[];
K_{red}(19:21,:)=[];
K_red(:,19:21)=[]; 
Def=inv(K_red)*F_red 
                                Frame Elements
                               Element Nodes
```

```
function [ K ] = Stiffness_matrix( Ang,E,L,A,I ) 
l = cos(\text{Ang});
m=sin(Ang); 
Ke = [ A*E/L 0 0 -A*E/L 0 00 12*E*I/(L^3) 6*E*I/(L^2) 0 -12*E*I/(L^3) 6*E*I/(L^2)0 6*E*I/(L^2) 4*E*I/(L) 0 -6*E*I/(L^2) 2*E*I/(L)-A*E/L 0 0 A*E/L 0 0
    0 -12*E*I/(L^3) -6*E*I/(L^2) 0 12*E*I/(L^3) -6*E*I/(L^2)0 6*E*I/(L^2) 2*E*I/(L) 0 -6*E*I/(L^2) 4*E*I/(L)];
[T]=[l m 0 0 0 0 
     -m l 0 0 0 0 
     0 0 1 0 0 0 
     0 0 0 l m 0 
     0 0 0 -m l 0 
     0 0 0 0 0 1];
```

```
K= transpose(T)*Ke*T;
```
end

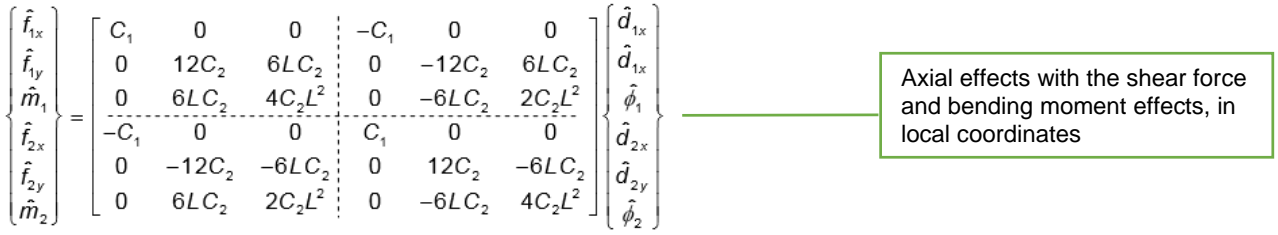

## Result Deformation Matrix

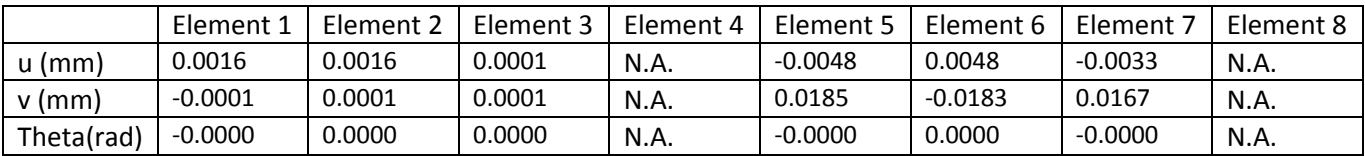

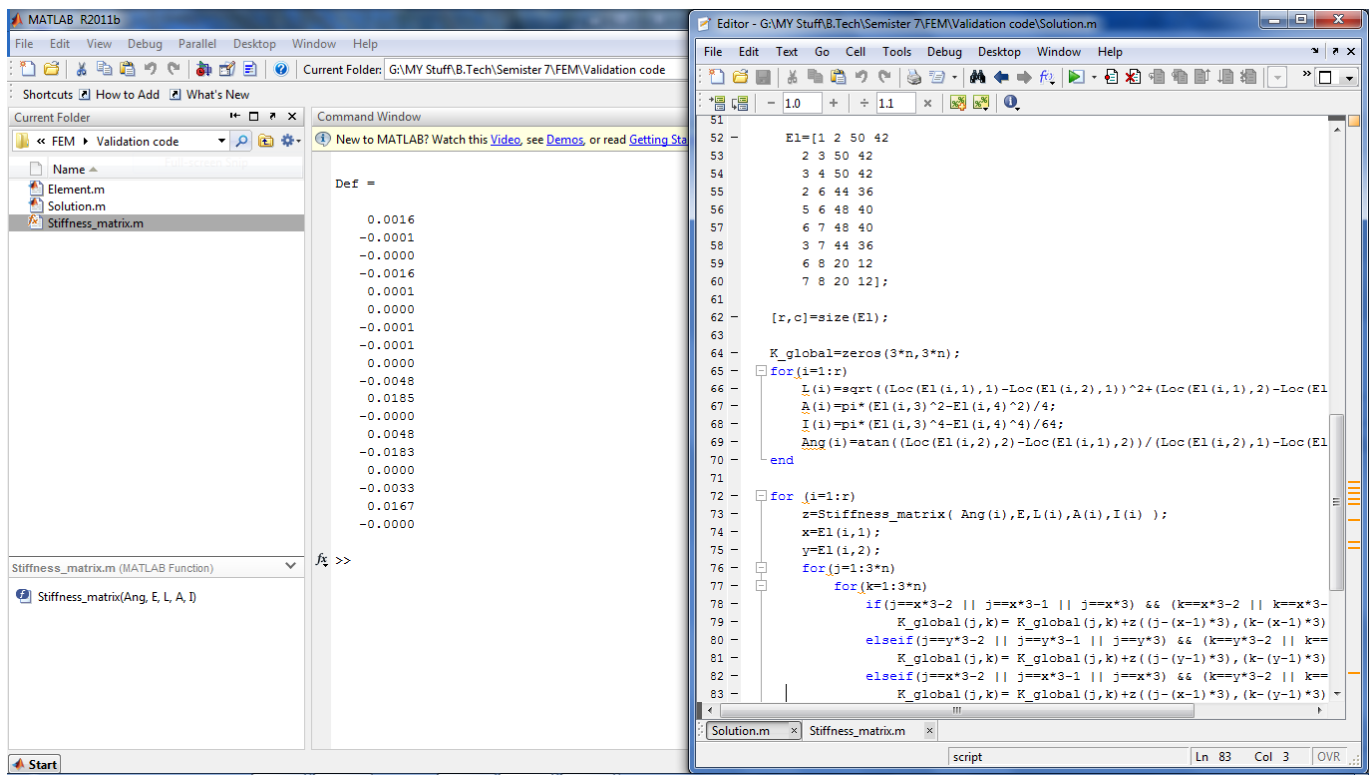